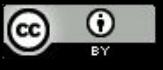

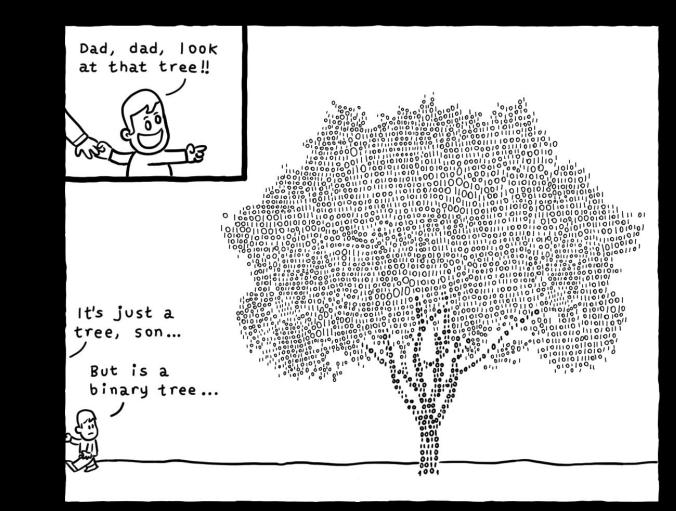

turnoff.us/geek/binary-tree

# Exercícios Árvores

#### Paulo Ricardo Lisboa de Almeida

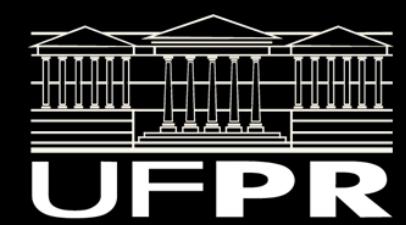

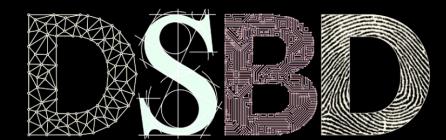

#### Considere

Considere a seguinte expressão: (5 - 6) \* 7

Os parênteses são necessários.

Removê-los alteraria a ordem da avaliação da expressão, e seu resultado.

Seríamos mais felizes se não precisássemos considerar a precedência de operadores, nem de parênteses.

#### Notação Polonesa

A Notação Polonesa, ou Notação de Prefixo representa uma expressão bem formada de forma não ambígua, sem a necessidade de considerar a precedência de operadores ou parênteses.

Convencional:  $(5 - 6) * 7$ 

Notação Polonesa: \* - 5 6 7

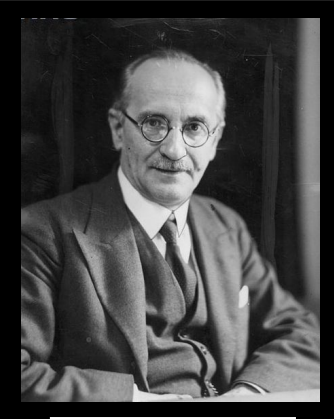

Jan Łukasiewicz 21/12/1878 - 13/02/1956 Filósofo e matemático Polonês.

- Notação Polonesa
- Lógica de Łukasiewicz

en.wikipedia.org/wiki/Jan\_%C5%81 ukasiewicz

### Notação Polonesa

Por evitar ambiguidades e facilitar a digitação de expressões, a Notação Polonesa é comumente utilizada em problemas de engenharia.

Exemplo: calculadoras gráficas (HP). Usam Notação Polonesa invertida.

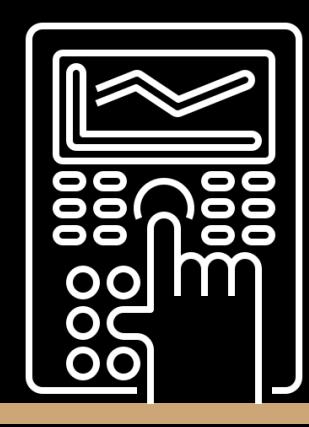

#### Notação Polonesa

Podemos representar uma expressão em notação polonesa usando uma árvore binária.

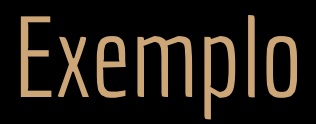

Notação Polonesa: \* - 5 6 7

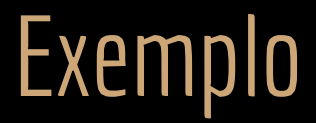

Notação Polonesa: \* - 5 6 7

Convencional: (5 - 6)\*7

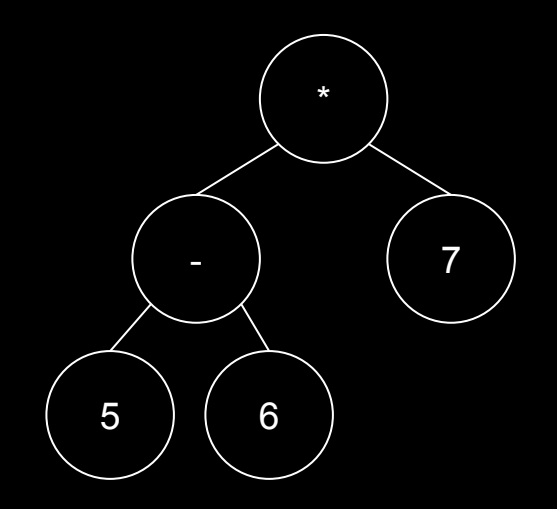

### **Exemplo**

Notação Polonesa: / - \* a b \* c d \* e f

#### Exemplo

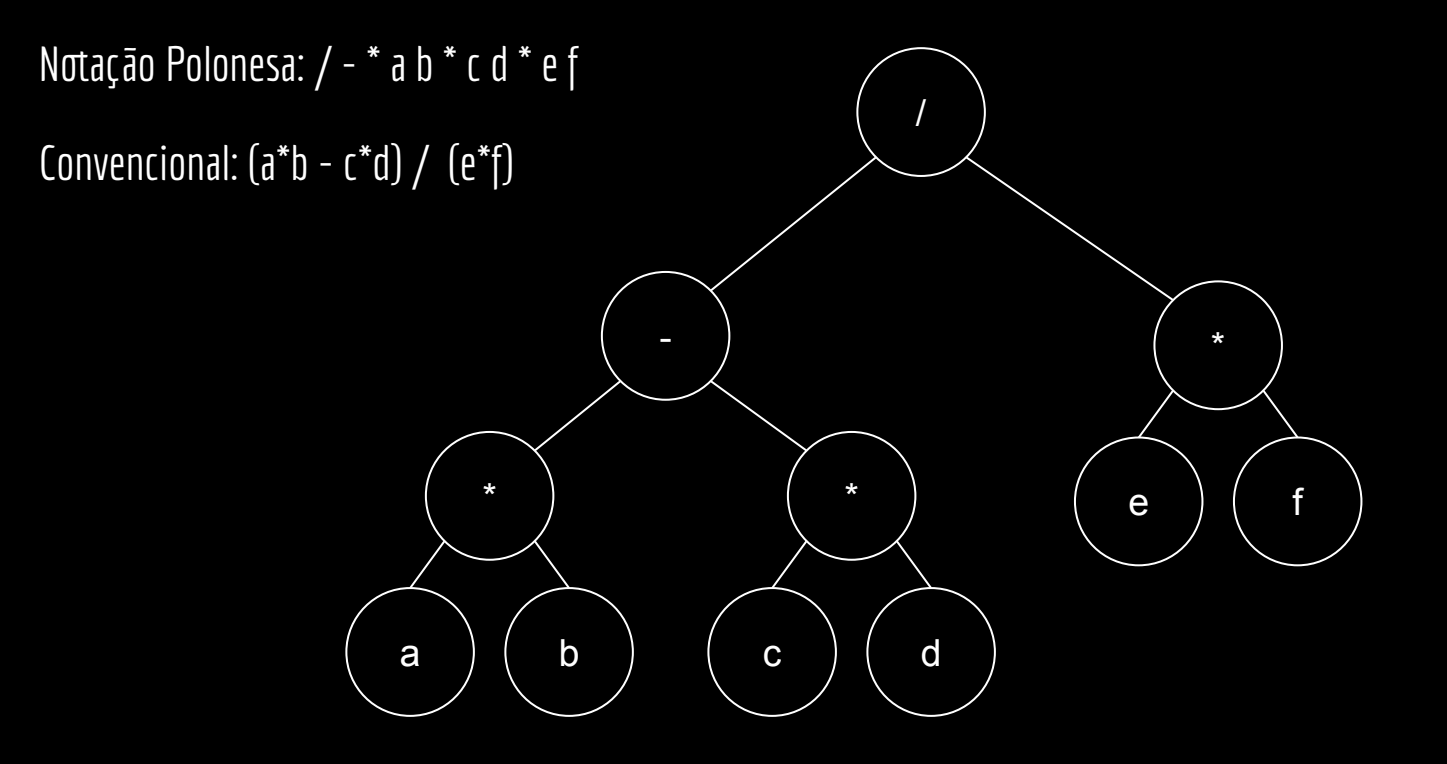

### Exemplo

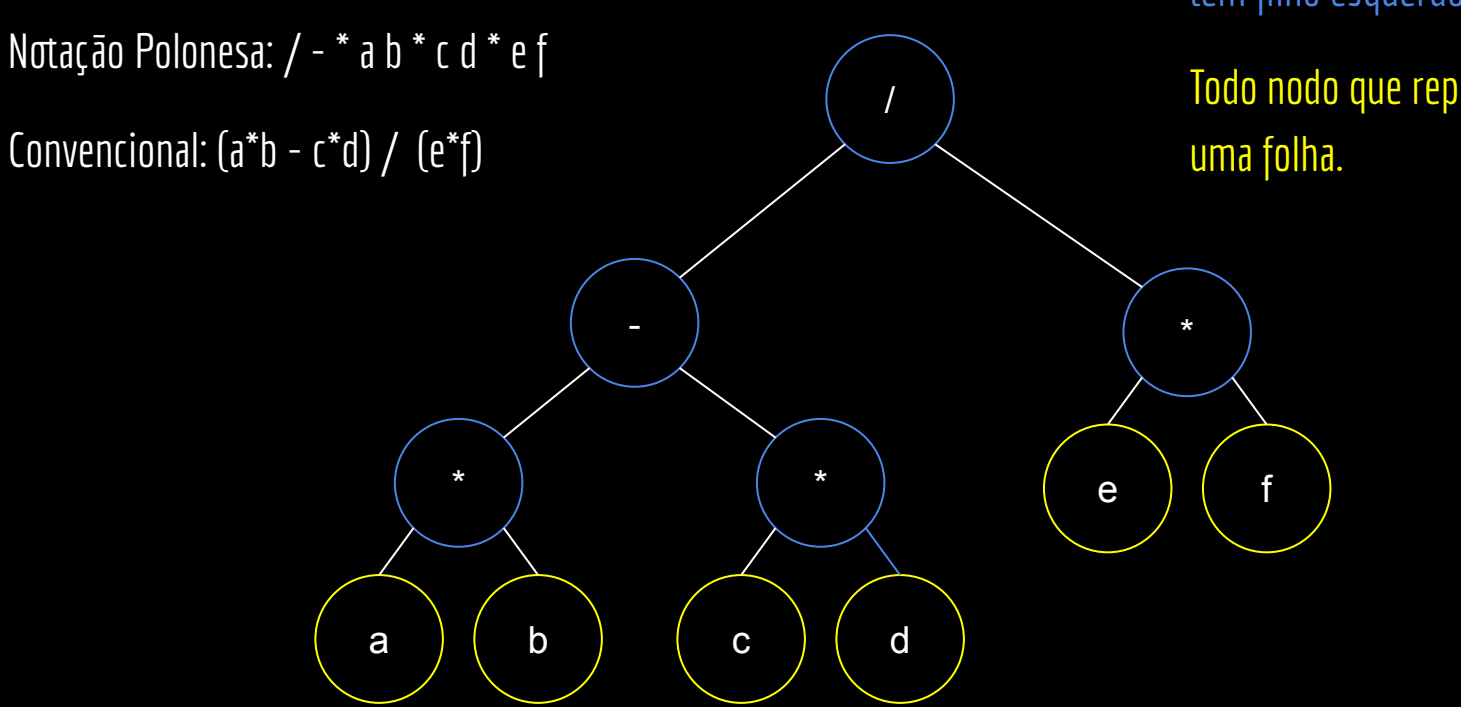

#### Note que:

Todo nodo que representa uma operação tem filho esquerdo e direito.

Todo nodo que representa uma constante é

### Sugestão de Struct

Crie sua própria struct para representar os nodos da árvore, ou use a seguinte sugestão:

struct nodo{ char operacao; float valor; struct nodo\* fe; struct nodo\* fd;

};

#### Curiosidade

Resolver a expressão usando uma pilha é mais eficiente (é o que uma calculadora geralmente faz).

Vamos usar árvores para poder armazenar a representação completa da expressão, e também para treinar o conceito de árvores ;)

#### Exercício

- 1. Faça um programa que leia do teclado uma expressão em Notação Polonesa.
	- a. O programa deve armazenar a expressão em uma árvore binária.
- 2. Imprima a árvore gerada na tela.
	- a. Em-ordem;
	- b. Pré-ordem;
	- c. Pós-ordem,
- 3. Libere a memória da árvore. Cuidado com leaks (dica: use o valgrind).
- 4. Crie uma função que computa o resultado da expressão representada na árvore.
- 5. Desafio. A expressão será lida via teclado em uma única linha (o usuário digita a linha inteira, e teclar enter). Por exemplo:  $/ - * 5.3 25.7 * 89 11.36 * 3 21$

Assuma que os valores e operadores são separados por exatamente um espaço em branco. Dica: você pode usar a função strtok(), ou criar sua própria função para gerar tokens.

## Referências

THOMAS H. CORMEN CHARLES E. LEISERSON RONALD L. RIVEST CLIFFORD STEIN **ALGORITMOS** TEORIA E PRÁTICA  $\frac{A}{600}$  LTC

R. Sedgewick, K. Wayne. Algorithms Part I. 4a ed. 2011

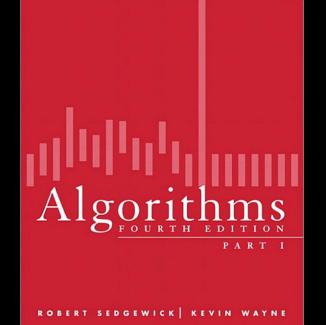

₩

AN INTRODUCTION TO PROFESSIONAL C PROGRAMMING Seacord, R. C. Effective C: An ntroduction ROBERT C. SEACORD to Professional C Programming. 2020.

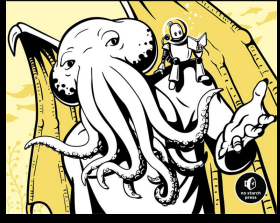

**EFFECTIVE C** 

T. Cormen, C. Leiserson, R. Rivest, C. Stein. Algoritmos: Teoria e Prática. 3a ed. 2012.

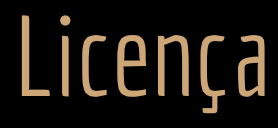

Esta obra está licenciada com uma Licença [Creative Commons Atribuição 4.0 Internacional.](http://creativecommons.org/licenses/by/4.0/)

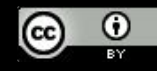